## Conversion de Nombres en Divers Formats (J)

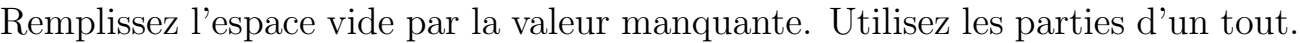

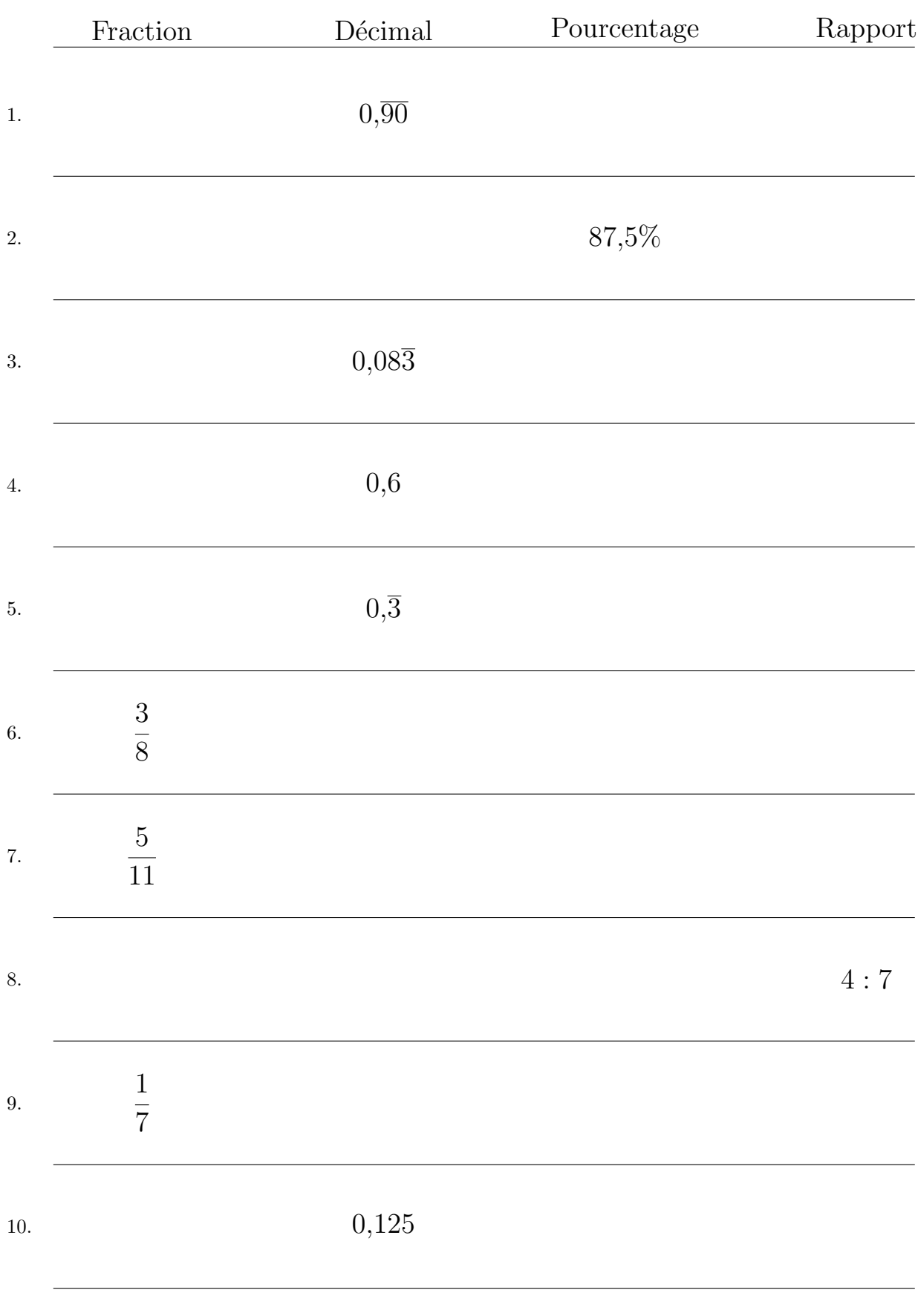

MathsLibres.com

## Conversion de Nombres en Divers Formats (J) Réponses

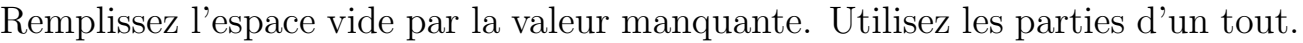

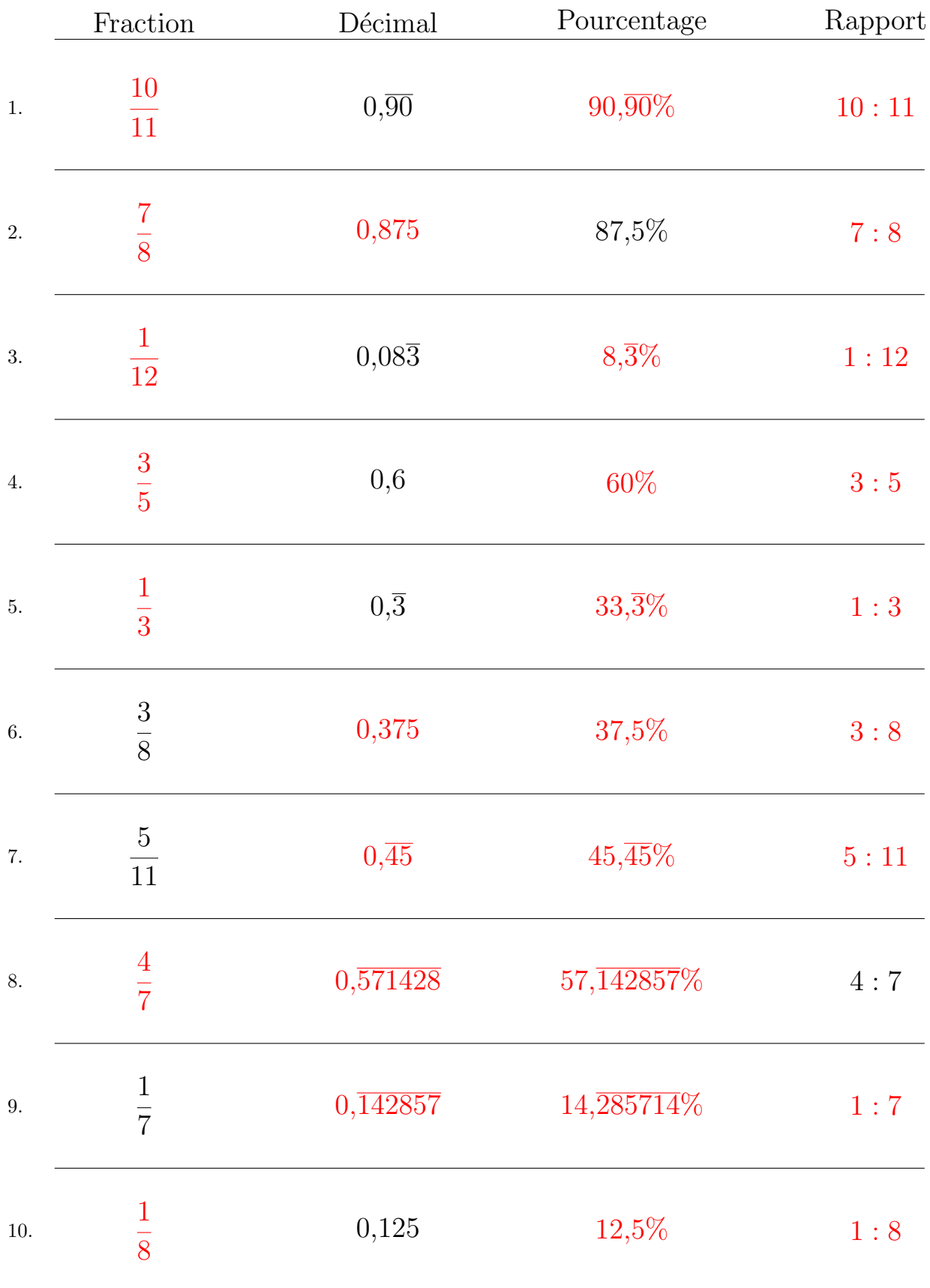

MathsLibres.com